## LY\_AGING\_PREMATURE\_DN

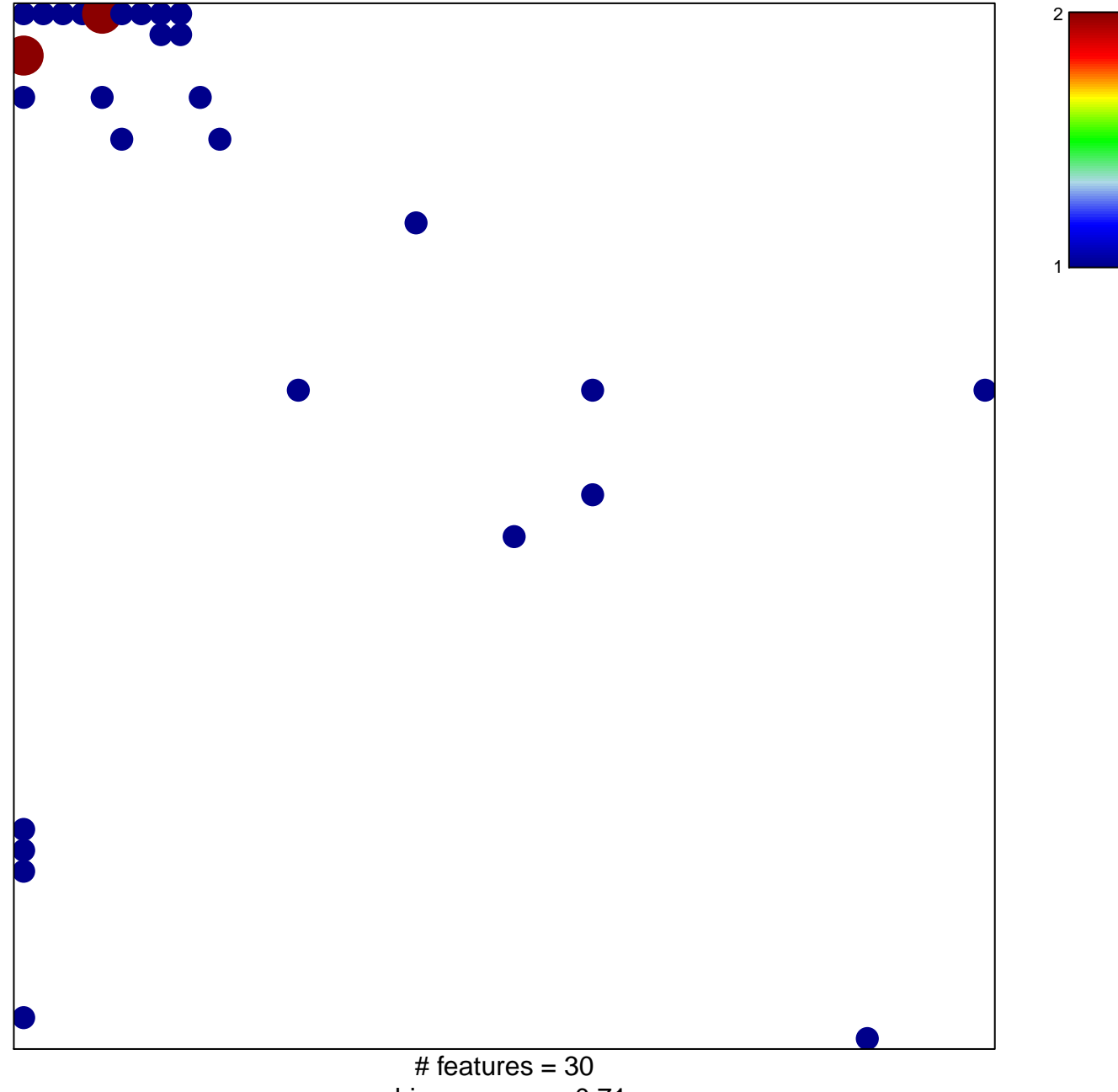

chi-square  $p = 0.71$ 

## **LY\_AGING\_PREMATURE\_DN**

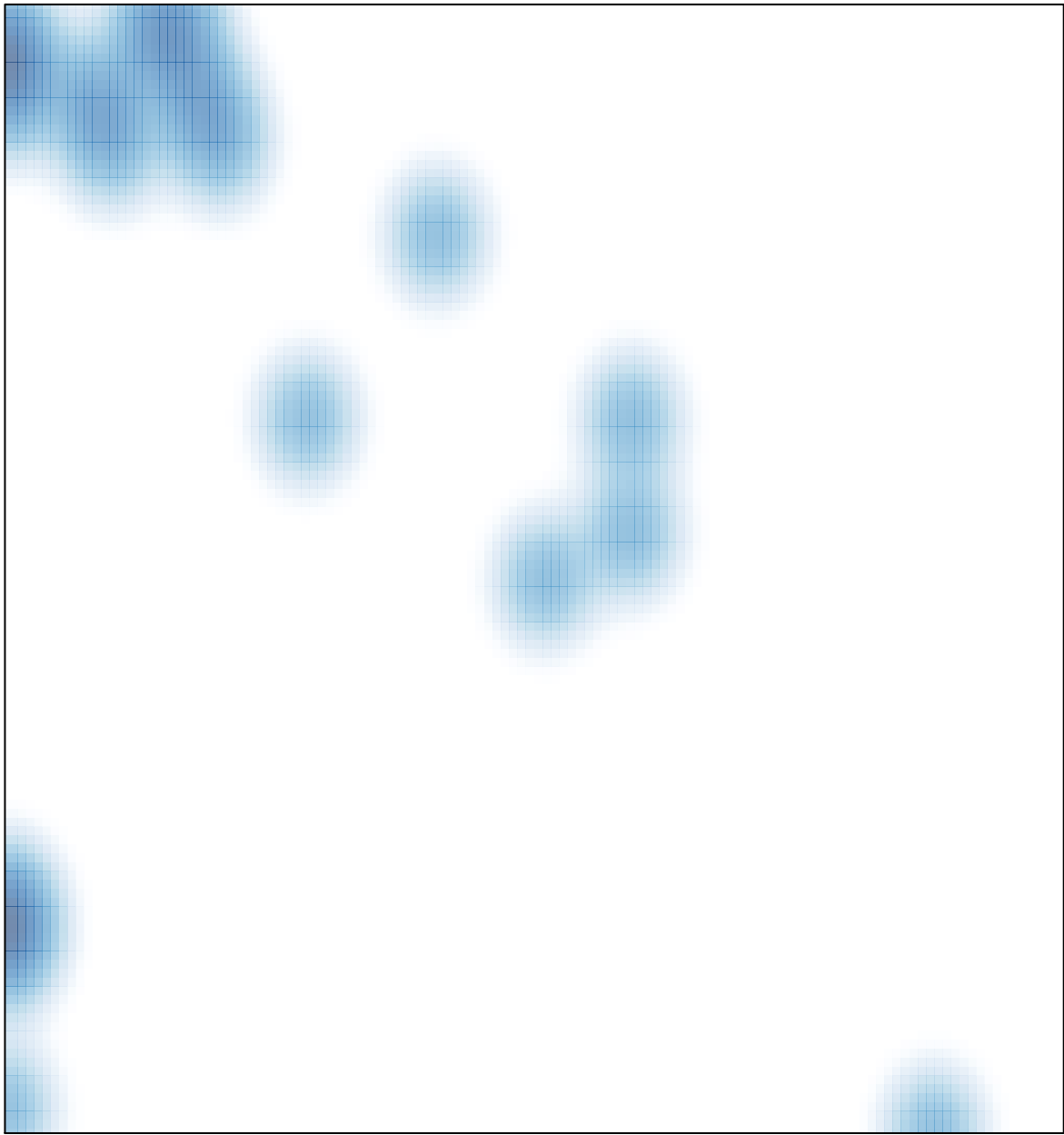

# features =  $30$ , max =  $2$